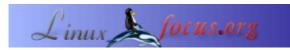

## LF tip: Using Acrobat 7 with kde and kprinter

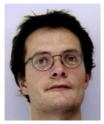

by Gerrit Renker
<gerrit.renker(at)gmx.de>

About the author: Gerrit didn't like any computers at all until he tried C and Linux.

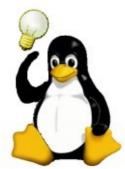

Abstract:

This is a small tip. From now on LinuxFocus will have at least one new tip every month. If you have some ideas for a new tip then send them to guido("at"sign)linuxfocus.org

## Problem

Acrobat 7 is available and is a nice PDF viewer. Unfortunately, when printing it removes the output file before the KDE system (kprinter) has completed the print job.

## Solution

Put a script in between which creates a temporary file for the postscript output and removes it afterwards.

```
#!/bin/sh
# save this as /usr/local/bin/printerScript
# and make it executable with: chmod 755 /usr/local/bin/printerScript
## create temporary file
tmp="/tmp/postscript-print-$$.ps"
[ -f "$tmp" ] && exit 1
## save the file to a new name which will not be deleted by acroread.
## the first argument is the file name of the postscript file
cp "$1" $tmp
## start the KDE printer frontend on this file
kprinter $tmp
## clean up afterwards
rm -f $tmp
##
```

Here is a screenshot of the printer config panel in acroread:

| Print E                                       |  |  |  |
|-----------------------------------------------|--|--|--|
| Print to                                      |  |  |  |
| Printer Command: /usr/local/bin/printerScript |  |  |  |
| O File File Name: Browse                      |  |  |  |
| Print Range                                   |  |  |  |
| All                                           |  |  |  |
| O Current page                                |  |  |  |
| O Pages from: 1 to: 11 A                      |  |  |  |
| Subset:All pages in range 🜲 🔲 🗖 Reverse pages |  |  |  |
| Print Comments                                |  |  |  |
| PostScript Options                            |  |  |  |
| ☑ Shrink oversized pages to paper size        |  |  |  |
| Expand small pages to paper size O Level 3    |  |  |  |
| 🔽 Optimize for speed                          |  |  |  |
| 🔽 Download Asian Fonts                        |  |  |  |
| Save Printer Memory                           |  |  |  |
| 💥 Cancel 🖉 OK                                 |  |  |  |

| Webpages maint  | ained by the LinuxFocus Editor team  |                                                                         |
|-----------------|--------------------------------------|-------------------------------------------------------------------------|
|                 | © Gerrit Renker                      | Translation information:                                                |
| "some rights re | eserved" see linuxfocus.org/license/ | en> : Gerrit Renker <gerrit.renker(at)gmx.de></gerrit.renker(at)gmx.de> |
| http            | ://www.LinuxFocus.org                |                                                                         |

2005-06-19, generated by lfparser\_pdf version 2.51